# **Partnerlösung**

# Technische Aspekte:

• Win 10 Professional

- SelectLine SQL alle Versionen (auch DACH)
- .Net Framework 4.5

# Weitere Infos unter:

[https://onlinehilfe.viebrock.de/VDS.Artikelimporter/](https://onlinehilfe.viebrock.de/VDS.Artikelimporter/Start.html) Start.html

# Firmenlogo:

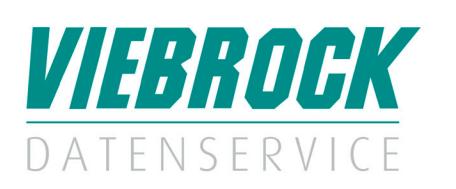

## Kontaktdaten:

# VIEBROCK DatenService GmbH

Schulstraße 28 D-27404 Heeslingen – Sassenholz Telefon: +49 (0) 4287 86996-0 Fax: +49 (0) 4287 1209 E-Mail: info@viebrock.de Internet: www.viebrock.de

# VIEBROCK DatenService GmbH

VDS.Artikelimporter

# Leistungsmerkmale:

Stammdaten/Preisimport für Einkaufspreislisten in verschiedenen Formaten. Das Programm speichert die Einstellungen als Skript für nachfolgende Importe bzw. weitere Lieferanten je Mandant.

#### **Stammdatenimport**

- Neuaufbau Artikelstamm
- Individuelle Nummernkreise bei Neuanlage von Aritkel
- Aktualisierung bestehender Artikelstammdaten

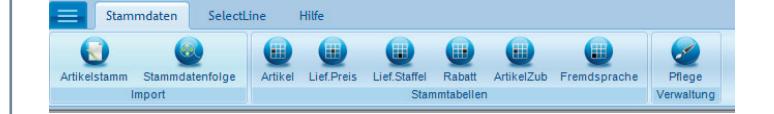

#### **Preisimport**

• Einlesen und Verarbeiten von unterschiedlichen Stammdaten,

- Preislisten, Rabatttabellen, Kundenpreislisten • Datenübernahme in spezielle Extratabelle
- 

## **Bildimport (Aktualisierung / Neuanlage)**

- Bildimport mit bestimmten Vorgaben direkt in die SelectLine
- ohne Umbenennen der Datenamen
- direkt über Https-URL möglich
- Nutzung von Verweise-Tabellen des Lieferanten

#### **Datenpflege**

• Bearbeitung der importierten Daten und Abgleich mit anderen Lieferanten gleichzeitig

#### **Einstellungen: Vorgaben für Fremd-Daten:**

1. Einlesen von MS Excel u. Access (Formate 97-2003 bis 2016) und CSV Dateien

2. Datenaufbau muss zeilenweise sein – ohne Preisstaffel 3. Bilder und Duckansichten in Excel Preislisten werden beim Auslesen hearusgefiltert

4. Hinterlegung verschiedener Vorlagen je Lieferant möglich

#### **Daten-Filterung**

nach Bestell-, EAN-, Hersteller- oder Artikelnummer

#### **Datenübergabe (SelectLine)**

Abgleich einzelner Lieferanten oder alle gleichzeitig. Die Datenübergabe in die SelectLine erfolgt manuell mit Auswahl des Gültigkeitstermins - Gültig ab.

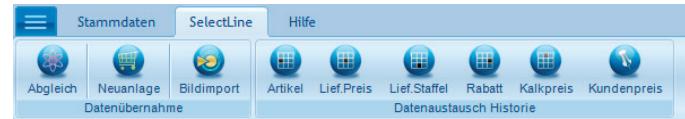

#### **Historie (Archivierung)**

Durch spezielle Extratabellen bleiben die historischen Preise erhalten und können, wenn erforderlich, nachgeladen oder ausgewertet werden. Alle SelectLine Abgleiche werden protokolliert und können nachgeprüft werden.

**Optional:** Aufbereitung der Skripte für einen Nacht-Job